## SAP ABAP table ETMOBJ OUT {Output Structure Mass Processing Functions eCATT Objects}

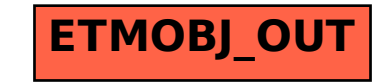